## **Backlog Courrier - Anomalie #26539**

# **REVIEW - Erreur de génération du chrono des pièces jointes avec chr\_by\_entity**

12/09/2023 18:13 - Lionel MARIE-LOUISE

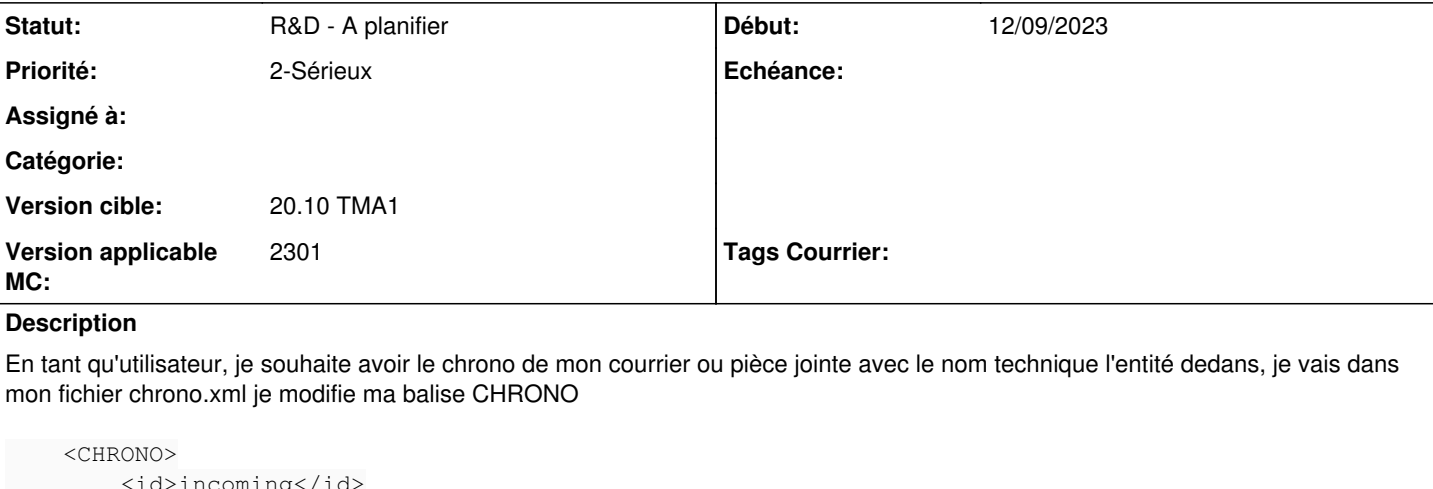

```
        <id>incoming</id>
  <separator></separator>
          <ELEMENT>
                    <type>text</type>
                    <value>ELL</value>
  \langle/ELEMENT>
          <ELEMENT>
                    <type>text</type>
                    <value>/</value>
  </ELEMENT>
          <ELEMENT>
                    <type>date</type>
                    <value>year</value>
  </ELEMENT>
          <ELEMENT>
                    <type>maarch_functions</type>
                    <value>chr_by_category</value>
  \langle/ELEMENT>
          <ELEMENT>
                    <type>maarch_functions</type>
                    <value>chr_by_entity</value>
  </ELEMENT>
</CHRONO>
<CHRONO>
         <id>outgoing</id>
          <separator></separator>
          <ELEMENT>
                    <type>text</type>
                    <value>Lionel</value>
          </ELEMENT>
          <ELEMENT>
                    <type>text</type>
        <value>/</value>
  </ELEMENT>
          <ELEMENT>
                    <type>date</type>
                    <value>year</value>
          </ELEMENT>
          <ELEMENT>
                    <type>maarch_functions</type>
                    <value>chr_by_category</value>
          </ELEMENT>
          <ELEMENT>
                    <type>maarch_functions</type>
                    <value>chr_by_entity</value>
```
Je me connecte en tant que rédacteur, je remplie les métadonnées de mon courrier, ainsi que l'importation d'un fichier. Si c'est la toute première fois que ce courrier est créé ça passe, cependant si je crée d'autres courriers ou d'autres pièces jointes lors de la validation un message d'erreur s'affiche, et le courrier ou le projet réponse ne se crée pas.

### **Historique**

## **#3 - 13/09/2023 11:37 - Emmanuel DILLARD**

*- Sujet changé de Probleme de creation de courrier ou de Projet reponse avec chrono personnalisé à REVIEW - Erreur de génération du chrono des pièces jointes*

- *Echéance mis à 18/09/2023*
- *Statut changé de A qualifier à R&D A étudier*
- *Version applicable MC mis à 2301*

## **#4 - 18/09/2023 11:30 - Emmanuel DILLARD**

*- Sujet changé de REVIEW - Erreur de génération du chrono des pièces jointes à REVIEW - Erreur de génération du chrono des pièces jointes avec chr\_by\_entity*

*- Echéance 18/09/2023 supprimé*

*- Statut changé de R&D - A étudier à R&D - A planifier*

*- Priorité changé de 1-Majeur à 2-Sérieux*

### **Fichiers**

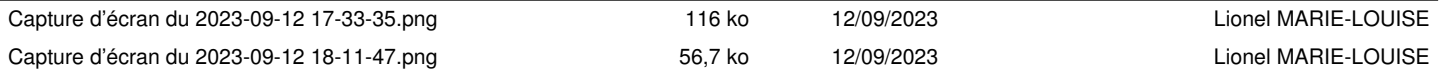